### <span id="page-0-0"></span>Hello, I'm Matthieu and I use Grid'5000

Matthieu Simonin

October 12, 2018

Matthieu Simonin [Hello, I'm Matthieu and I use Grid'5000](#page-19-0) October 12, 2018 1/20

4 0 3

 $299$ 

重

### Hello web application

- Get an MVC framework (Rails, Django, ExpressJS, . . . )
- Create a skeleton project
- Start the application
- Connect to <http://localhost>:<someport>

#### Code example

gem install rails rails new hello bin/rails server

 $QQ$ 

### LAMP stack

Web developpers have LAMP stacks **Originally** 

- $\bullet$  Linux (OS)
- Apache (Web server)
- MySQL (Database)
- PHP (High level language)

Benefits:

- Higher level of abstraction
- Developper focus on the application logic

### LAMP stack

#### **Questions**

- Is there a LAMP stack for experimenters ? Team Objectives:
	- Comfortable execution environments for large scale application
	- Comfortable developpements environments for programmers
	- As an experimenter I'd like to have :

Comfortable experimentation environment

Grid'5000 is a partial answer . . .

What is Grid'5000 anyway ?

4 0 3

 $\sim$ 

重

### Keywords definition

Grid'5000 is a unique platform that provides versatile Bare-metal as a service, fully reconfigurable infrastructure targetting reproducible research on distributed systems.

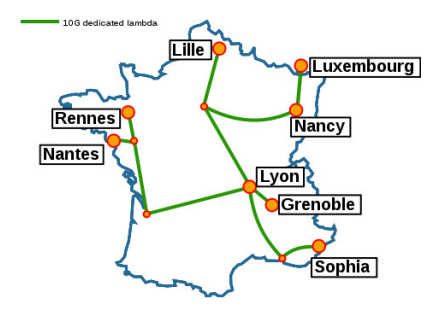

 $\Omega$ 

#### Practical definition

- A large-scale testbed for distributed computing
	- <sup>I</sup> 8 sites, 30 clusters, 850 physical machines, 8500 cores
	- Dedicated 10-Gpbs backbone network
	- Specific hardware (GPU, high speed network, storage)
- To meet your requirements:
	- You can find your special resources on G5k (GPU, highspeed network, storage . . . )
	- You can reconfigure some layers of G5K (OS, network, virtualization technologies ..)
		- Control your environment

つひひ

- 600 users and 100 publications per year
- Top 5 #publications from 2014 to early 2018 leveraging Grid'5000:
	- $\blacktriangleright$  Avalon 77
	- $\blacktriangleright$  Myriads 69
	- $\blacktriangleright$  Ascola/Stack 45
	- $\blacktriangleright$  Multispeech 44
	- $\blacktriangleright$  Kerdata 36

# Myriads on Grid'5000

- **•** Simulations
- Model validation / invalidation
	- $\blacktriangleright$  e.g energy
- **•** Middleware validation
	- ▶ Workflow / Stream processing
	- $\triangleright$  IaaS / PaaS / FaaS (performance / security / green measures)
	- $\blacktriangleright$  Fog/Edge emulation
- Complex stack deployment (e.g Openstack, Kubernetes, Kubernetes over Openstack over Kubernetes . . . )

Most of the Myriads' experimentation fits into Grid'5000

 $QQQ$ 

### Caveats

- What Myriads do on Grid'5000 can be hard
	- $\blacktriangleright$  uniqueness of the experiment
	- $\blacktriangleright$  degree of control that is required
	- $\triangleright$  scaling the experiment
- But sometimes it's artificially hard
	- $\blacktriangleright$  lack of general tools for doing experimentation
	- $\blacktriangleright$  lack of common practice
	- $\blacktriangleright$  experimenter solitude

# My advice

#### Experimentation is a code

- $\bullet$  Versionned (code + parameters  $\dots$ )
- High level language (e.g Python)
- Iteratively built
- Shareable (e.g pypi package)
- Used by someone else
	- Even your supervisor should be able to use it !
- Reasonnably over-engineered

つへへ

# LAMP stack for the experimenter

### **Questions** • Is there a LAMP stack for experimenters? What is the "Hello World" for Grid'5000 ? What does / should it look like ? What is Grid'5000 anyway ?

Grid'5000 is a partial answer . . .

Ronan-Alexandre Cherrueau, Matthieu Simonin, Alexandre van Kempen: EnosStack: A LAMP-like stack for the experimenter. INFOCOM Workshops 2018: 336-341

### The experimenter workflow

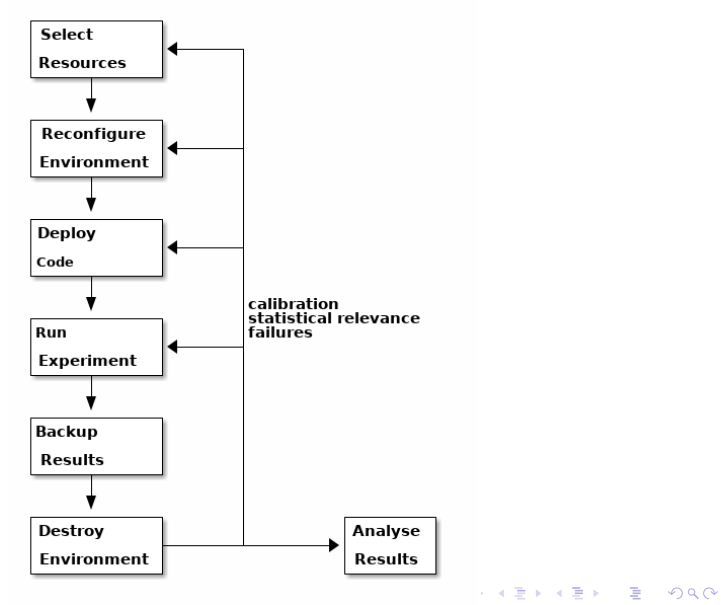

Matthieu Simonin [Hello, I'm Matthieu and I use Grid'5000](#page-0-0) October 12, 2018 13/20

# The experimenter workflow

#### The workflow is repeated over and over for each combination of the input parameters Exemple:

```
# 72 combinations (6 non zipped * 2 call_type * 6 bus)
campaign:
 test_case_1:
   nbr_clients: [1000, 2000, 4000, 6000, 8000, 10000]
   nbr_servers: [20 , 20 , 20 , 20 , 20 , 20]
   pause : [0.1, 0.2, 0.4, 0.6, 0.8, 1.0]nbr calls : [3000, 1500, 750 , 500 , 375 , 300]
   call type : ["rpc-call", "rpc-cast"]
   driver : ["1-rabbitmq", "1-router", "3-rabbitmq", \
"3-router", "5-rabbitmq", "5-router"]
```
Javier Rojas Balderrama, Matthieu Simonin. Scalability and Locality Awareness of Remote Procedure Calls: An Experimental Study in Edge Infrastructures. CloudCom, Dec 2018, Nicosia, Cyprus. hal-01891567

General remarks on the workflow

- It has re-entrant tasks
	- $\blacktriangleright$  You need idempotency
- You ususally cannot fully unit-test a task (e.g deploy)
	- $\triangleright$  At design time: you want to restart from this specific task upon failure
	- $\triangleright$  You need a mechanism to adapt a task implementation

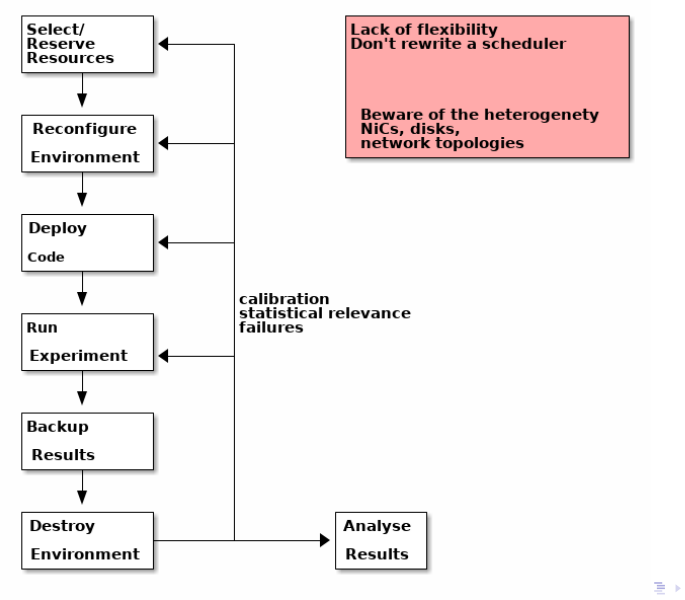

Matthieu Simonin [Hello, I'm Matthieu and I use Grid'5000](#page-0-0) October 12, 2018 16/20

÷,

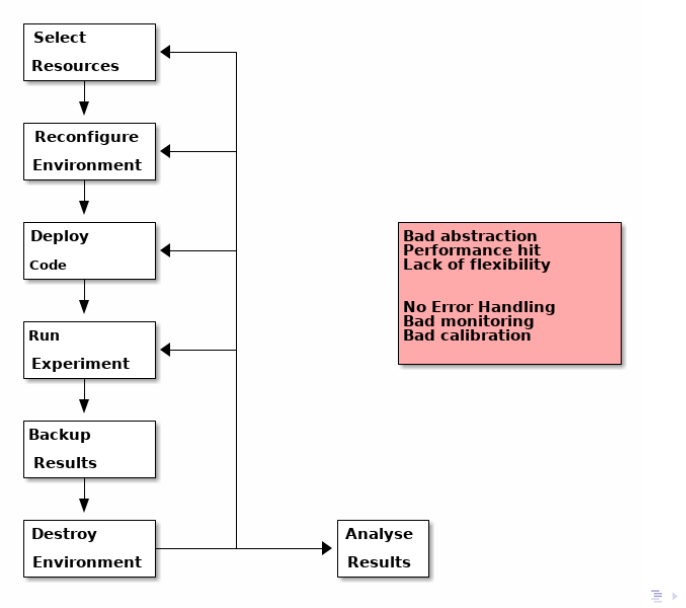

Matthieu Simonin [Hello, I'm Matthieu and I use Grid'5000](#page-0-0) October 12, 2018 17/20

÷,

 $QQ$ 

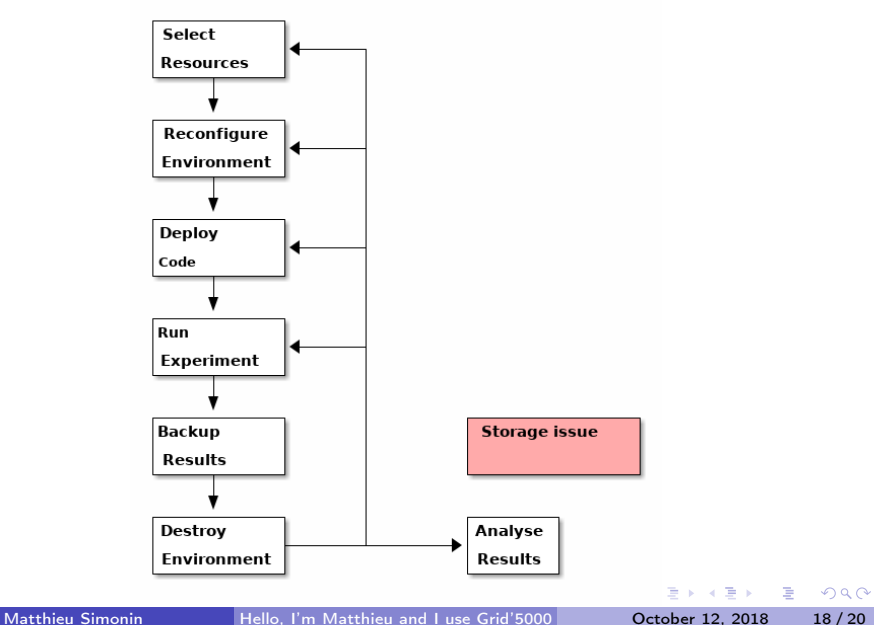

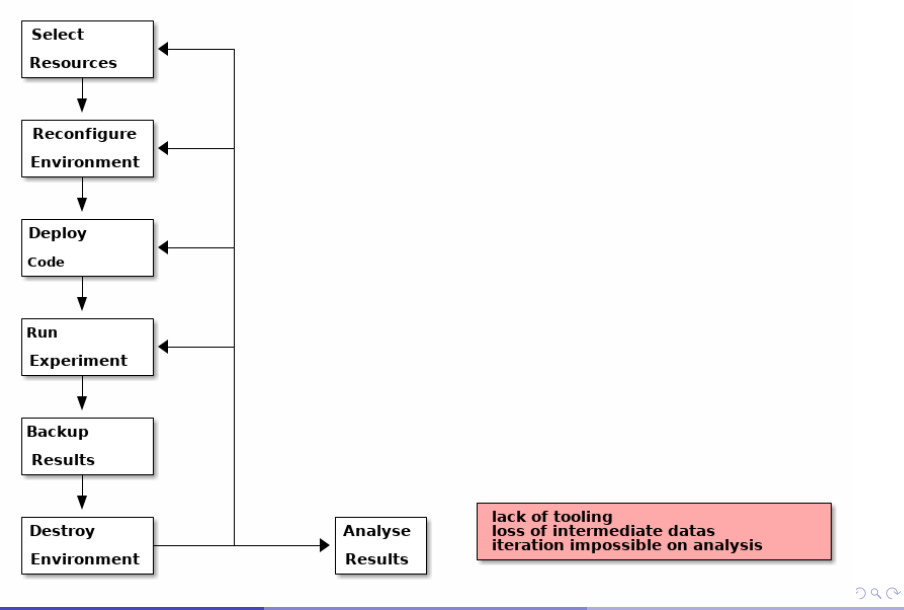

Matthieu Simonin [Hello, I'm Matthieu and I use Grid'5000](#page-0-0) October 12, 2018 19/20

### <span id="page-19-0"></span>Conclusion

To overcome all those pitfalls:

- Consider your experimentation code as a regular programming project
- Stand on other people shoulders as much as possible
- Talk of your experiment to other people